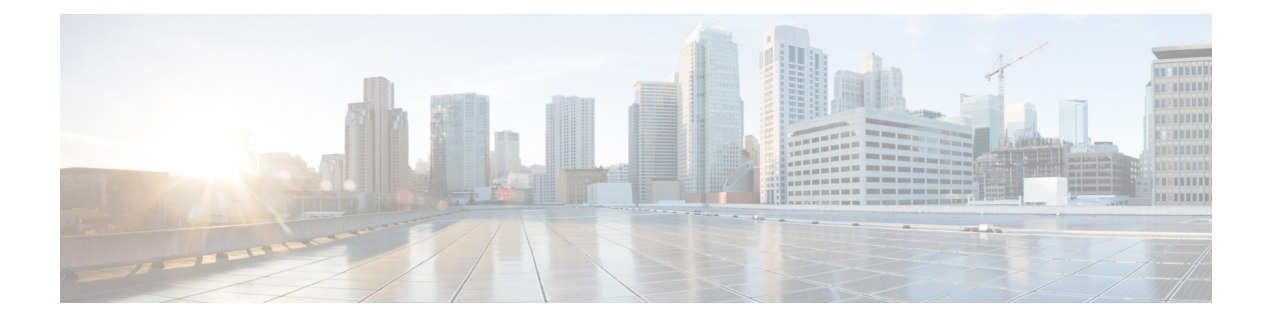

# **A Show Commands**

- show aaa [accounting,](#page-2-0) on page 3
- show aaa [authentication,](#page-3-0) on page 4
- show aaa [authentication](#page-4-0) login, on page 5
- show aaa authentication login [ascii-authentication,](#page-5-0) on page 6
- show aaa [authentication](#page-6-0) login error-enable, on page 7
- show aaa authentication login [invalid-username-log,](#page-7-0) on page 8
- show aaa [authorization,](#page-8-0) on page 9
- show aaa [bypass-user,](#page-9-0) on page 10
- show aaa client radius [statistics,](#page-10-0) on page 11
- show aaa [groups,](#page-11-0) on page 12
- show aaa local user [blocked,](#page-12-0) on page 13
- show aaa server radius [statistics,](#page-13-0) on page 14
- show aaa user [blocked,](#page-14-0) on page 15
- show aaa user [default-role,](#page-15-0) on page 16
- show [access-list,](#page-16-0) on page 17
- show [access-list](#page-18-0) database, on page 19
- show [access-list](#page-19-0) resource, on page 20
- show [access-lists,](#page-21-0) on page 22
- show [accounting](#page-22-0) log, on page 23
- show [accounting](#page-23-0) log all, on page 24
- show [accounting](#page-24-0) log last-index, on page 25
- show [accounting](#page-25-0) log nvram, on page 26
- show [accounting](#page-26-0) log nvram last-index, on page 27
- show accounting log nvram [start-seqnum,](#page-27-0) on page 28
- show accounting log [start-seqnum,](#page-28-0) on page 29
- show acl [status,](#page-29-0) on page 30
- show amt [process,](#page-30-0) on page 31
- [show](#page-31-0) amt vrf all, on page 32
- show [app-hosting](#page-32-0) bridge, on page 33
- show [app-hosting](#page-33-0) detail, on page 34
- show [app-hosting](#page-34-0) infra, on page 35
- show [app-hosting](#page-35-0) list, on page 36
- show [app-hosting](#page-36-0) resource, on page 37
- show [app-hosting](#page-37-0) utilization, on page 38
- show [archive](#page-38-0) log config, on page 39
- show arp [access-lists,](#page-39-0) on page 40

∎

# <span id="page-2-0"></span>**show aaa accounting**

show aaa accounting

### **Syntax Description**

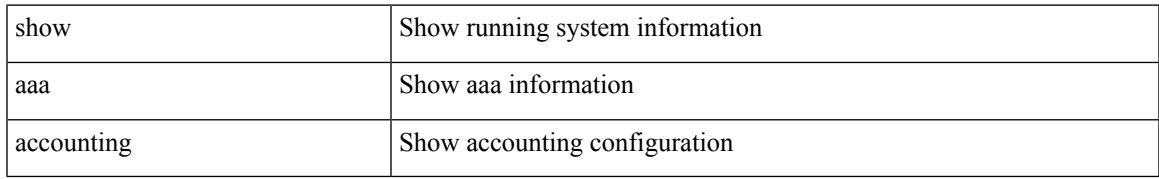

#### **Command Mode**

# <span id="page-3-0"></span>**show aaa authentication**

show aaa authentication

### **Syntax Description**

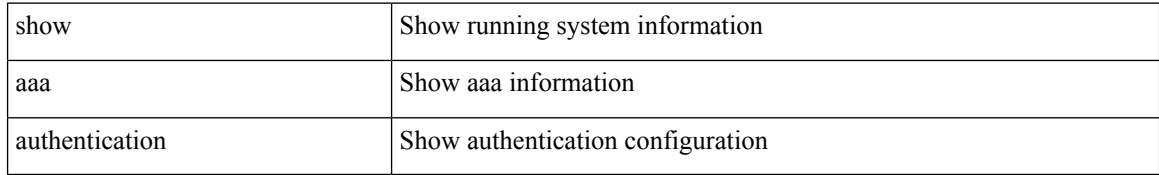

#### **Command Mode**

• /exec

٦

# <span id="page-4-0"></span>**show aaa authentication login**

show aaa authentication login { mschap | mschapv2 | chap }

### **Syntax Description**

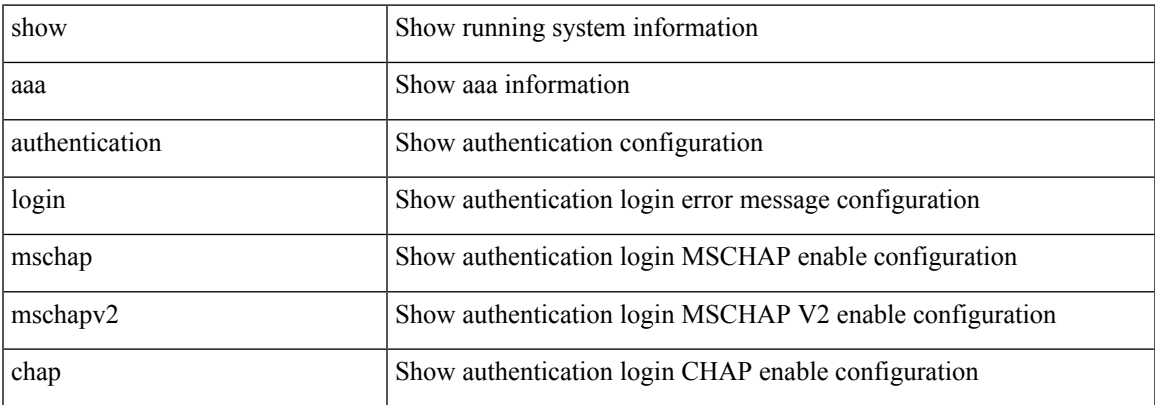

#### **Command Mode**

# <span id="page-5-0"></span>**show aaa authentication login ascii-authentication**

show aaa authentication login ascii-authentication

#### **Syntax Description**

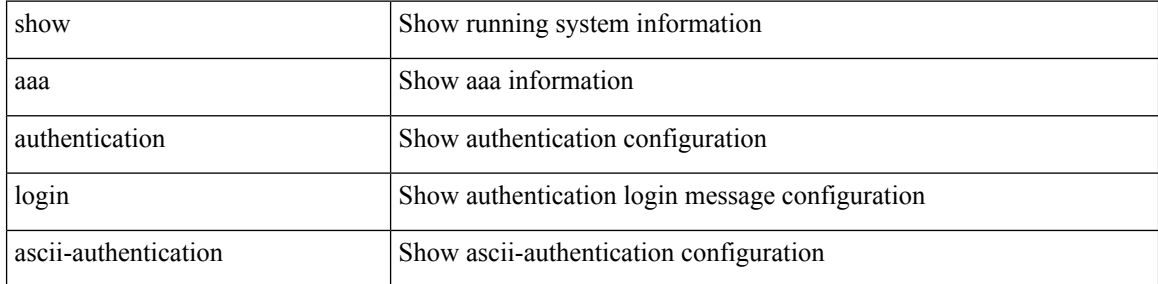

#### **Command Mode**

# <span id="page-6-0"></span>**show aaa authentication login error-enable**

show aaa authentication login error-enable

### **Syntax Description**

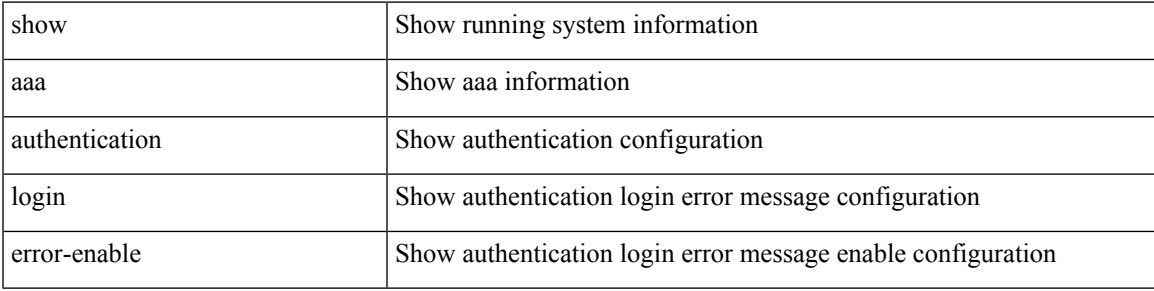

**Command Mode**

# <span id="page-7-0"></span>**show aaa authentication login invalid-username-log**

show aaa authentication login invalid-username-log

#### **Syntax Description**

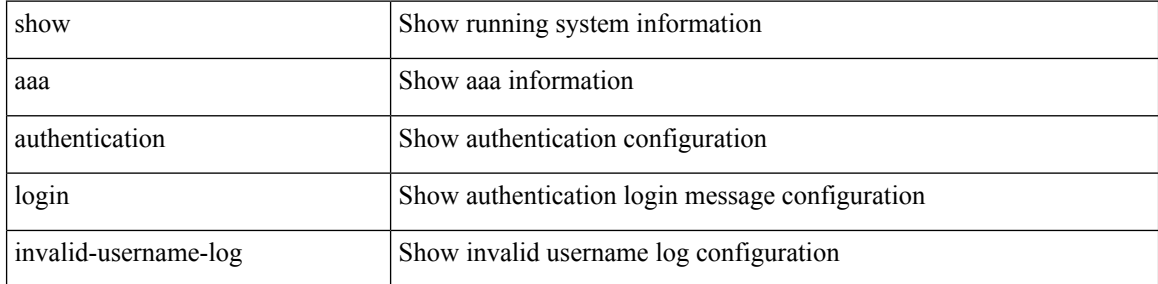

#### **Command Mode**

# <span id="page-8-0"></span>**show aaa authorization**

show aaa authorization [ all ]

### **Syntax Description**

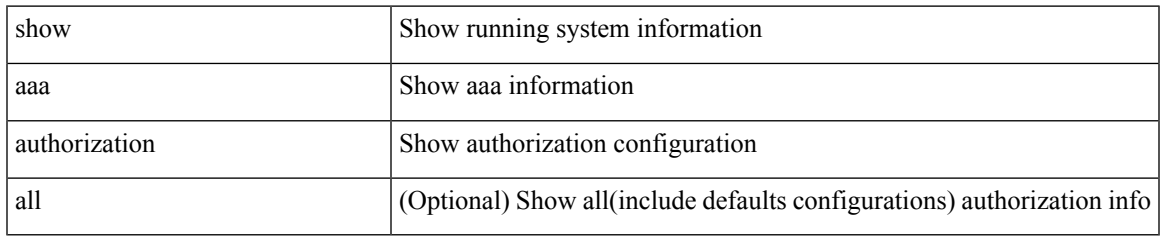

#### **Command Mode**

# <span id="page-9-0"></span>**show aaa bypass-user**

show aaa bypass-user [ <s0>]

### **Syntax Description**

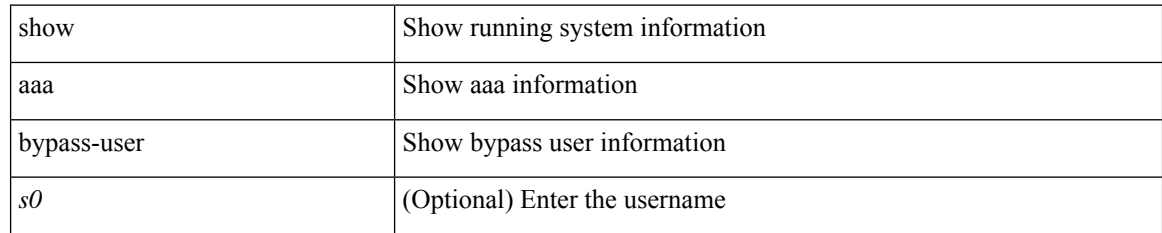

#### **Command Mode**

# <span id="page-10-0"></span>**show aaa client radius statistics**

show aaa client radius statistics <host0>

### **Syntax Description**

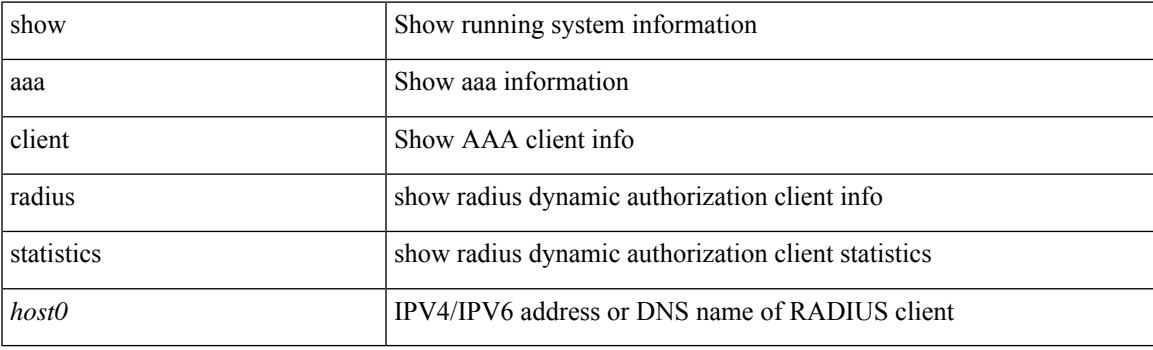

**Command Mode**

# <span id="page-11-0"></span>**show aaa groups**

show aaa groups

### **Syntax Description**

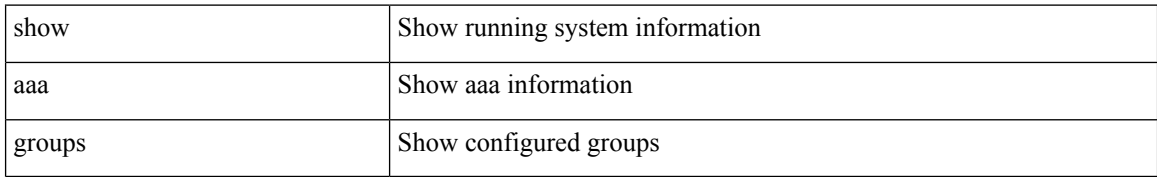

#### **Command Mode**

# <span id="page-12-0"></span>**show aaa local user blocked**

show aaa local user blocked

### **Syntax Description**

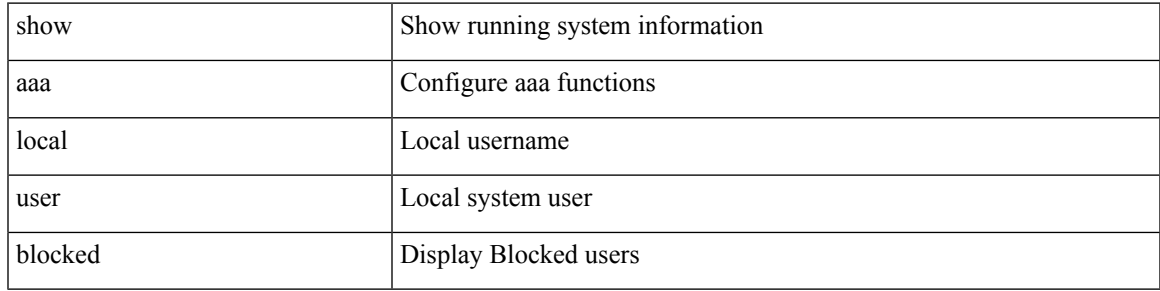

### **Command Mode**

# <span id="page-13-0"></span>**show aaa server radius statistics**

show aaa server radius statistics

#### **Syntax Description**

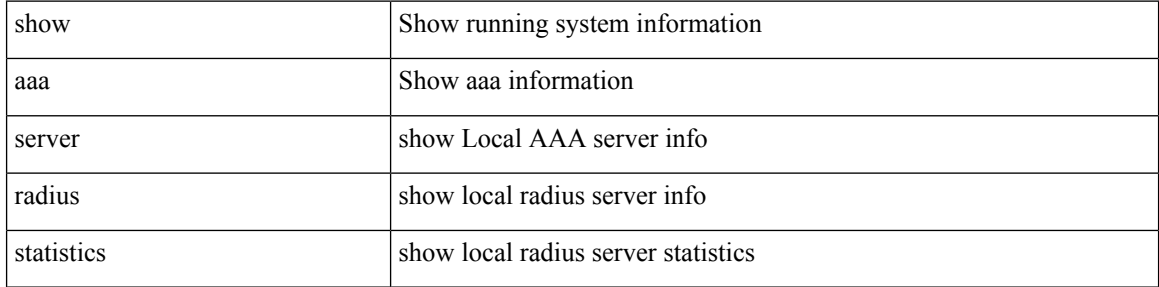

#### **Command Mode**

• /exec

i.

# <span id="page-14-0"></span>**show aaa user blocked**

show aaa user blocked

### **Syntax Description**

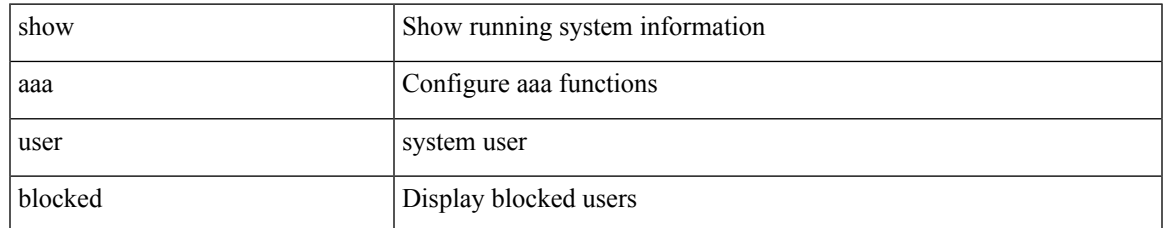

#### **Command Mode**

# <span id="page-15-0"></span>**show aaa user default-role**

show aaa user default-role

### **Syntax Description**

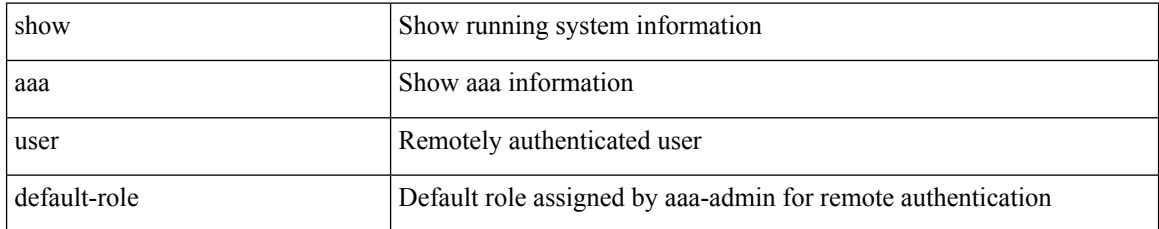

#### **Command Mode**

• /exec

i.

# <span id="page-16-0"></span>**show access-list**

show { system internal | hardware } access-list { summary | [ vdc <vdc\_id> ] { [ interface <if\_name> | vlan <vlan\_id> | inband table <table> ] [ { input | output } { config | { { entries | merge } [ detail ] } | statistics | l4ops | redirect | sampler } ] } } [ module <module > ]

### **Syntax Description**

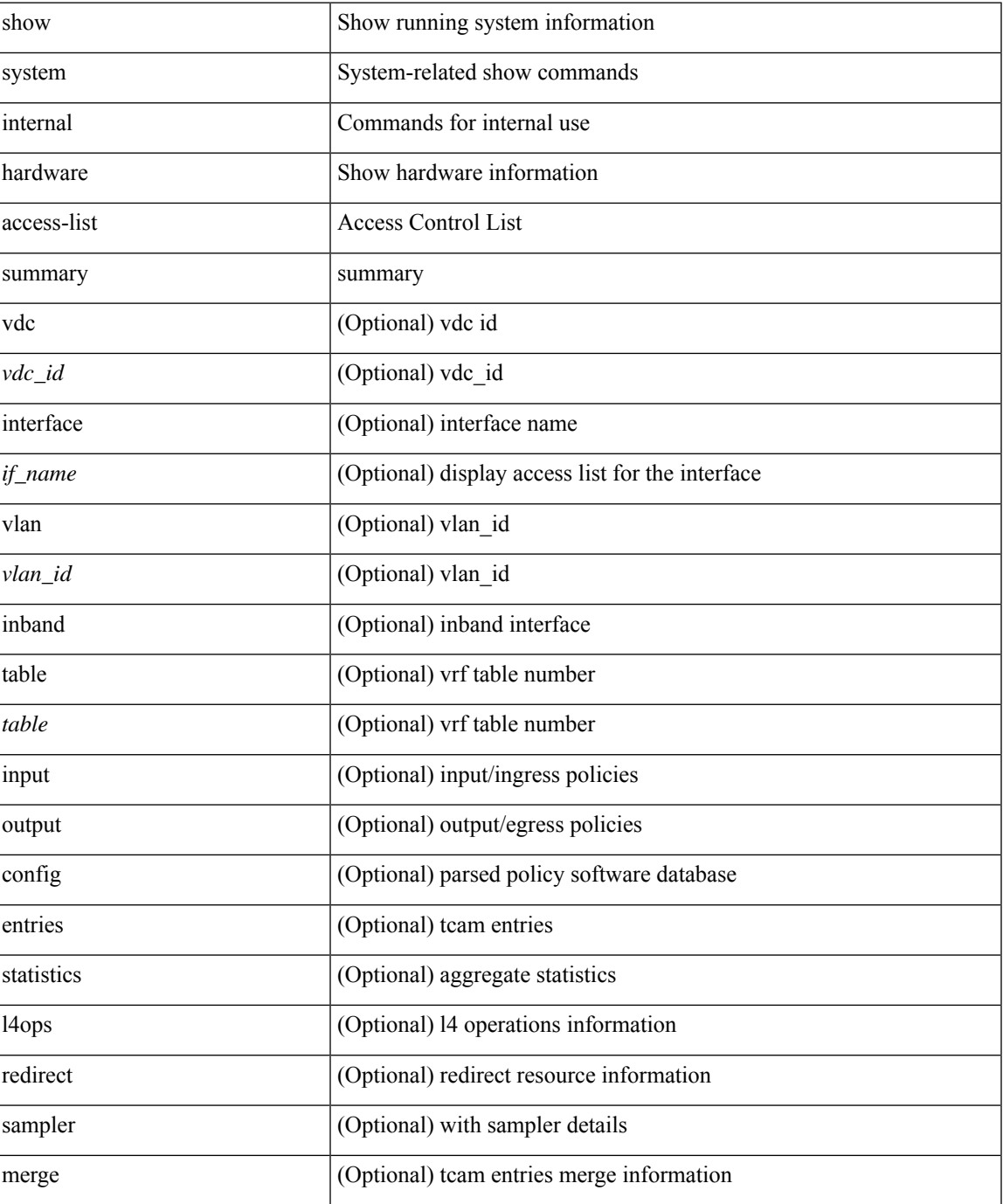

I

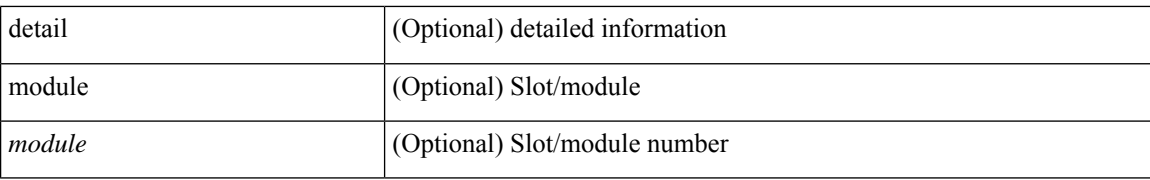

#### **Command Mode**

• /exec

٦

# <span id="page-18-0"></span>**show access-list database**

show { system internal | hardware } access-list [ vdc <vdc\_id> ] database { interface | vlan | policy | process } [ module <module> ]

### **Syntax Description**

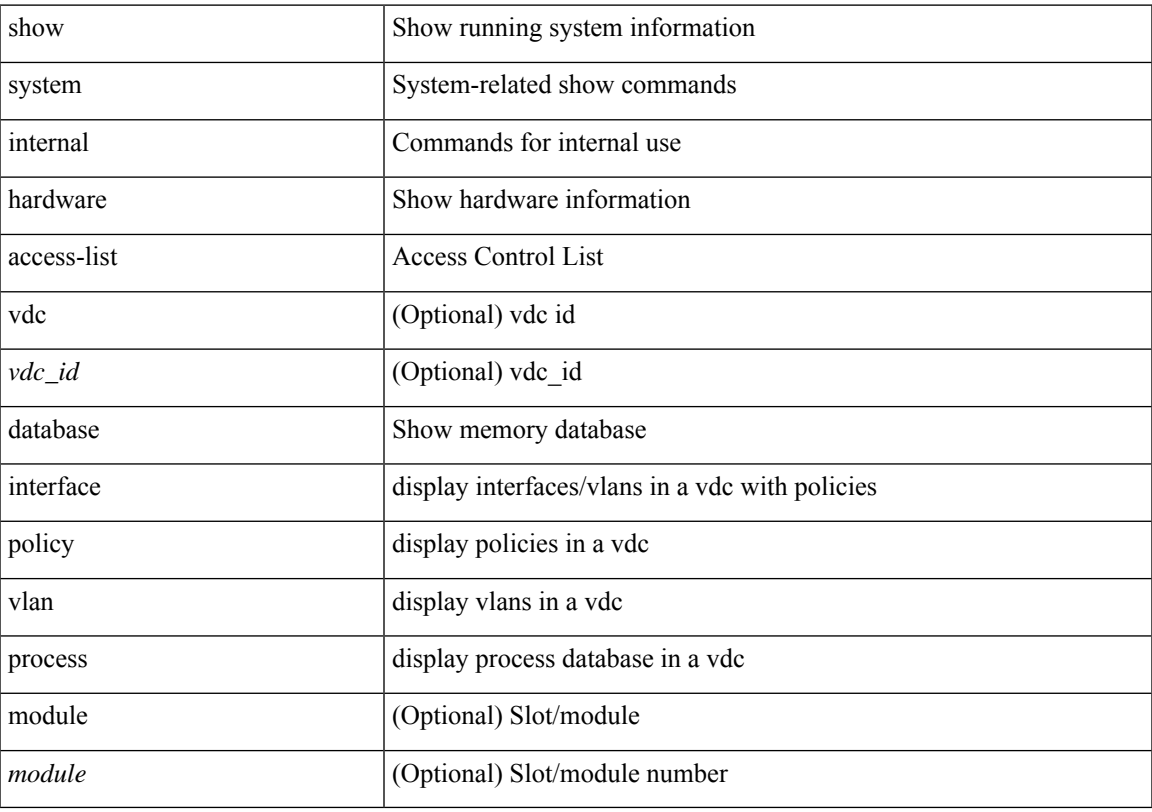

## **Command Mode**

## <span id="page-19-0"></span>**show access-list resource**

show { system internal | hardware } access-list resource { { { entries | 14ops | redirect | ipv6-compression | mac-compression | aqm-d | aqm-q | oq | opool | prm | hardware-telemetry } [ detail ] } | utilization [ per-feature ] | { entry tcam <tcam\_id> bank <br/> <br/> \text{bank> <index> } | { default-tcam-allocation } } [ no-header ] [ module <module>]

#### **Syntax Description**

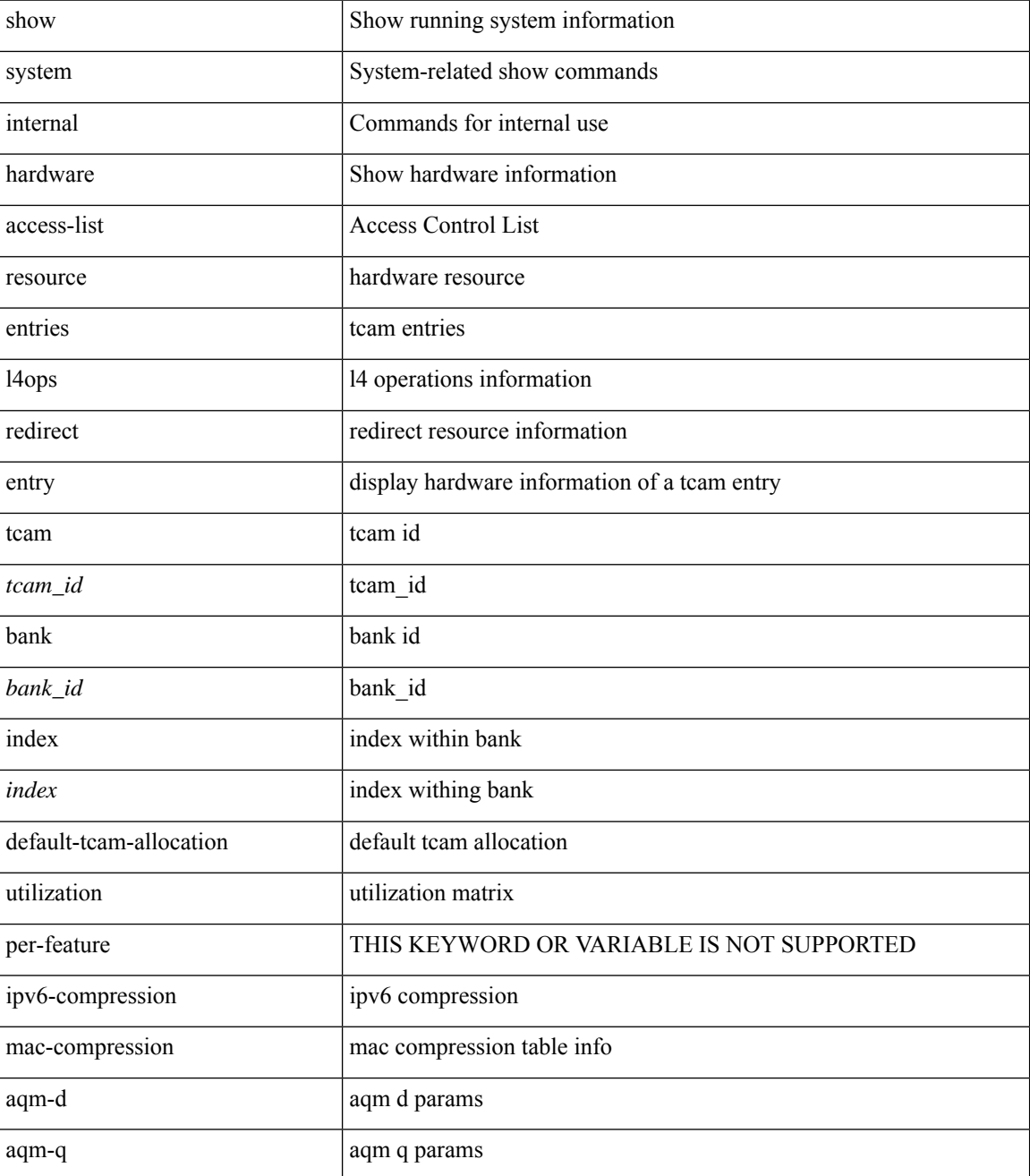

I

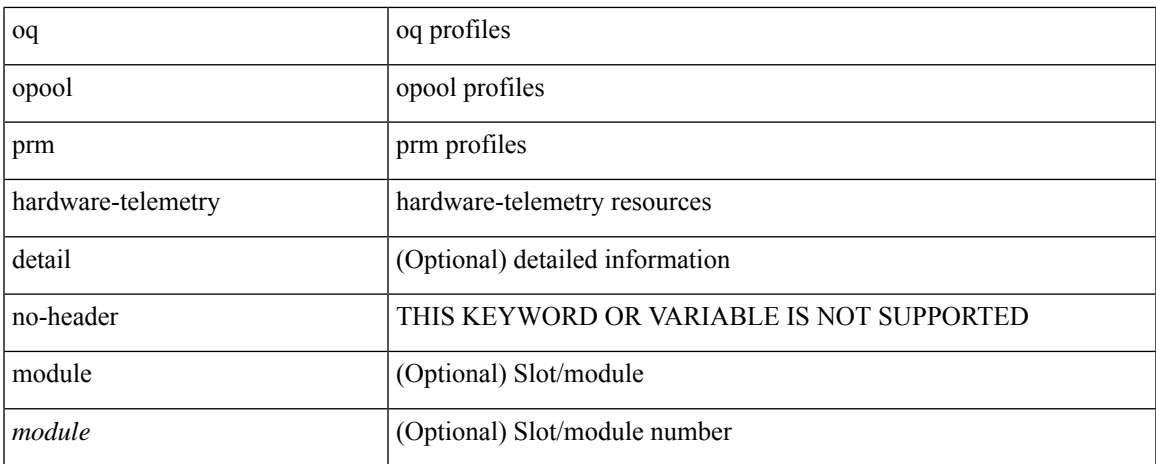

### **Command Mode**

# <span id="page-21-0"></span>**show access-lists**

show <mpls\_acl> access-lists [<mpls\_name>]

## **Syntax Description**

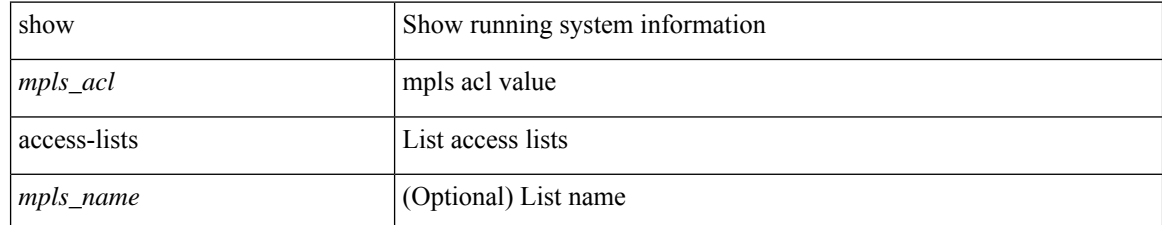

### **Command Mode**

# <span id="page-22-0"></span>**show accounting log**

show accounting log [ { <i0> | start-time <SYYYY> <SMonth> <SDate> <STime> [ end-time <EYYYY> <EMonth> <EDate> <ETime> ] } ]

## **Syntax Description**

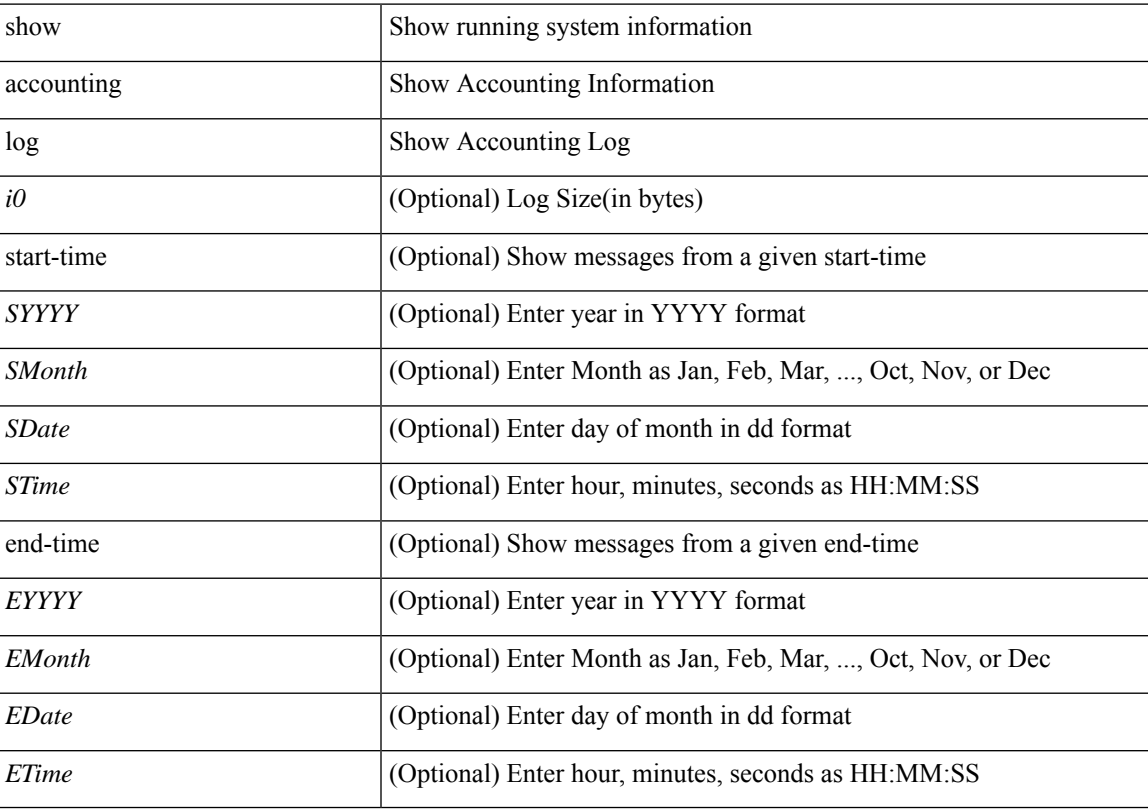

## **Command Mode**

# <span id="page-23-0"></span>**show accounting log all**

show accounting log all

### **Syntax Description**

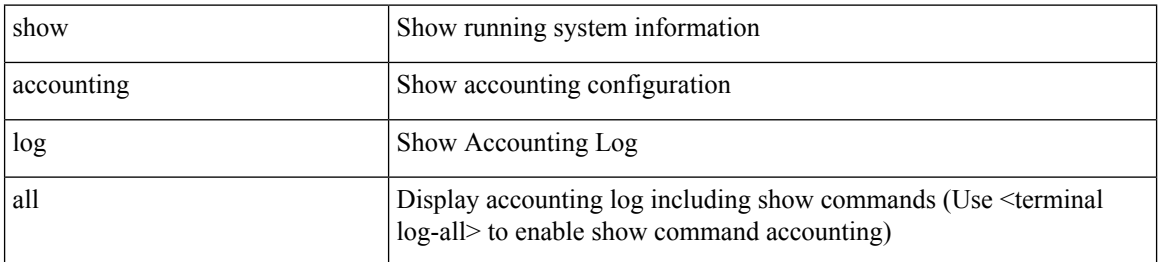

#### **Command Mode**

# <span id="page-24-0"></span>**show accounting log last-index**

show accounting log last-index

### **Syntax Description**

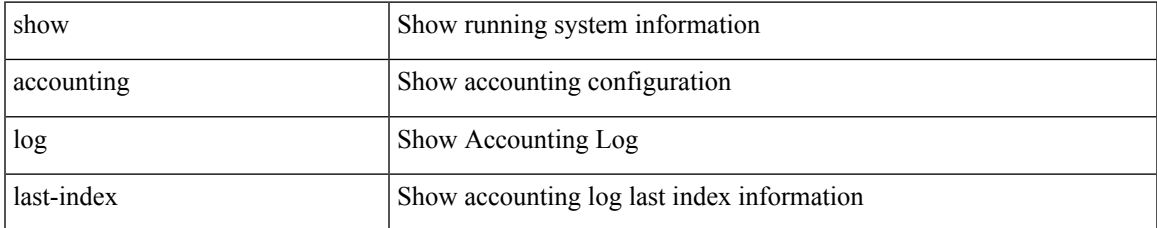

#### **Command Mode**

# <span id="page-25-0"></span>**show accounting log nvram**

show accounting log nvram [ { <i0> | start-time <SYYYY> <SMonth> <SDate> <STime> [ end-time <EYYYY> <EMonth> <EDate> <ETime> ] } ]

### **Syntax Description**

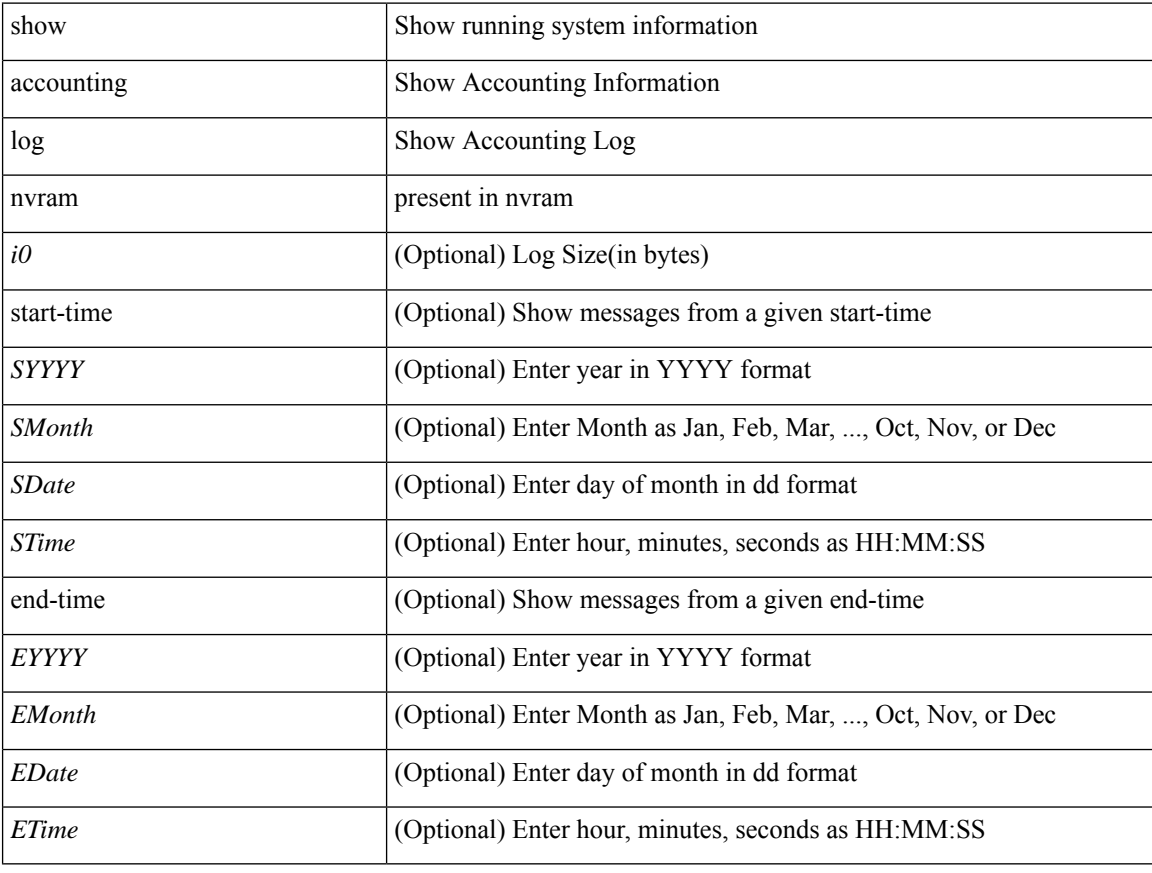

### **Command Mode**

 $\bullet$  /exec

# <span id="page-26-0"></span>**show accounting log nvram last-index**

show accounting log nvram last-index

#### **Syntax Description**

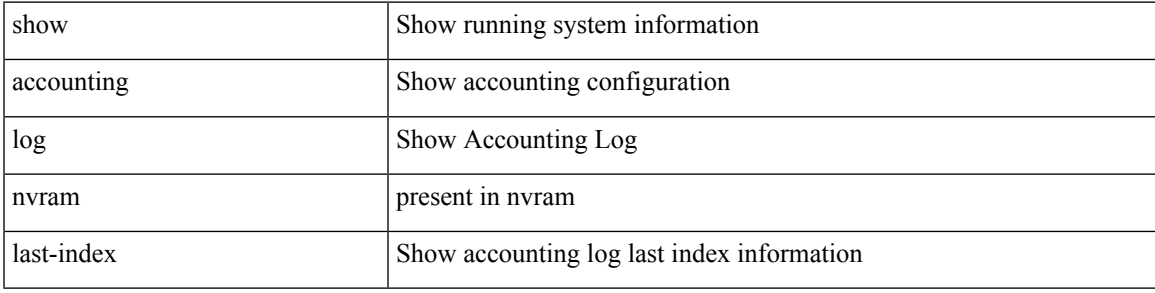

**Command Mode**

# <span id="page-27-0"></span>**show accounting log nvram start-seqnum**

show accounting log nvram start-seqnum <SSEQNUM> [ end-seqnum <ESEQNUM> ]

#### **Syntax Description**

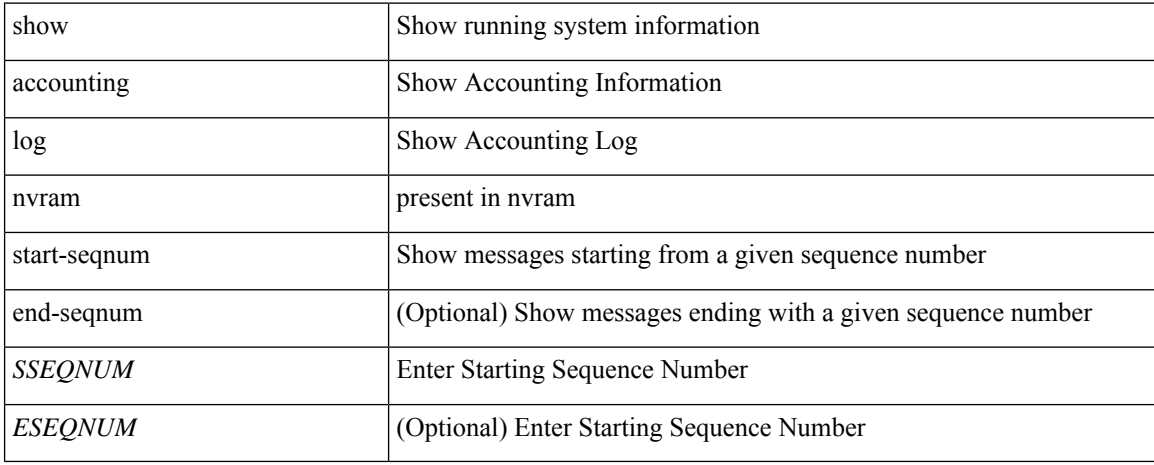

#### **Command Mode**

# <span id="page-28-0"></span>**show accounting log start-seqnum**

show accounting log start-seqnum <SSEQNUM> [ end-seqnum <ESEQNUM> ]

## **Syntax Description**

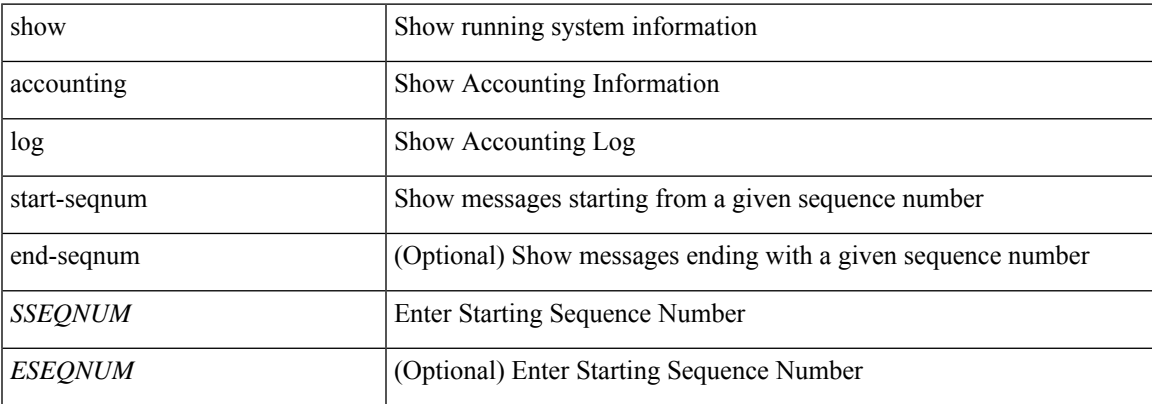

#### **Command Mode**

I

# <span id="page-29-0"></span>**show acl status**

show acl status

### **Syntax Description**

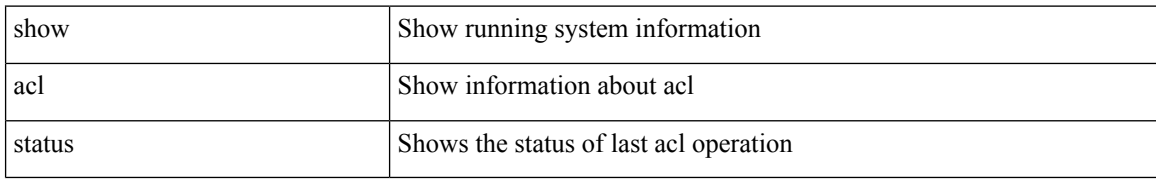

#### **Command Mode**

• /exec

# <span id="page-30-0"></span>**show amt process**

show amt process [ vrf  $\{$  <vrf-name>  $|$  <vrf-known-name>  $\}$  ]

### **Syntax Description**

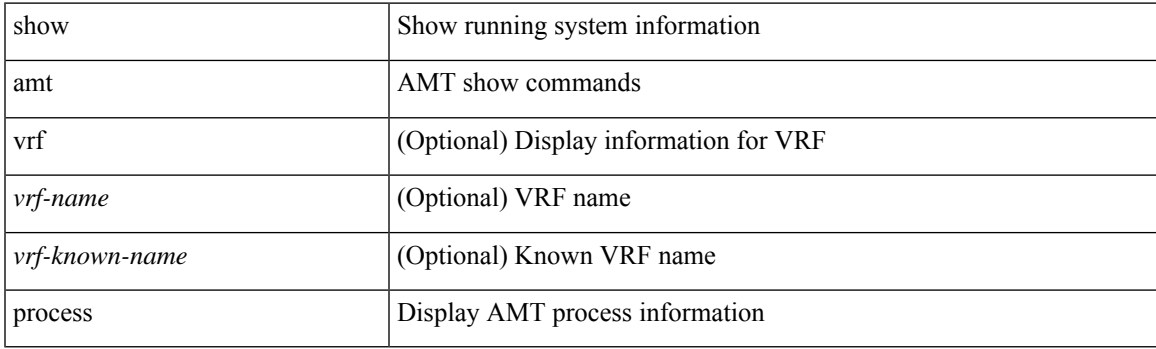

**Command Mode**

I

# <span id="page-31-0"></span>**show amt vrf all**

show amt vrf all

### **Syntax Description**

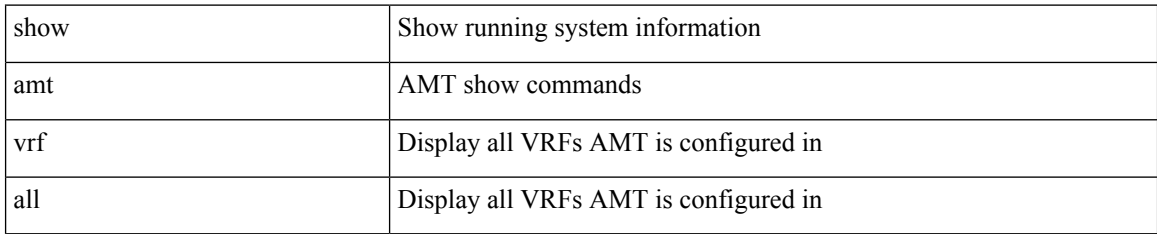

#### **Command Mode**

• /exec

×

# <span id="page-32-0"></span>**show app-hosting bridge**

show app-hosting bridge

### **Syntax Description**

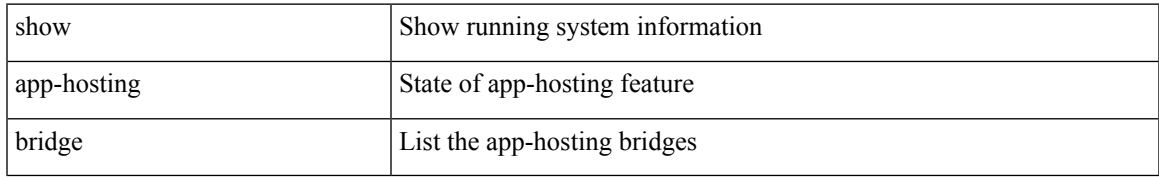

### **Command Mode**

# <span id="page-33-0"></span>**show app-hosting detail**

show app-hosting detail [ appid <app-hosting-appid> ]

### **Syntax Description**

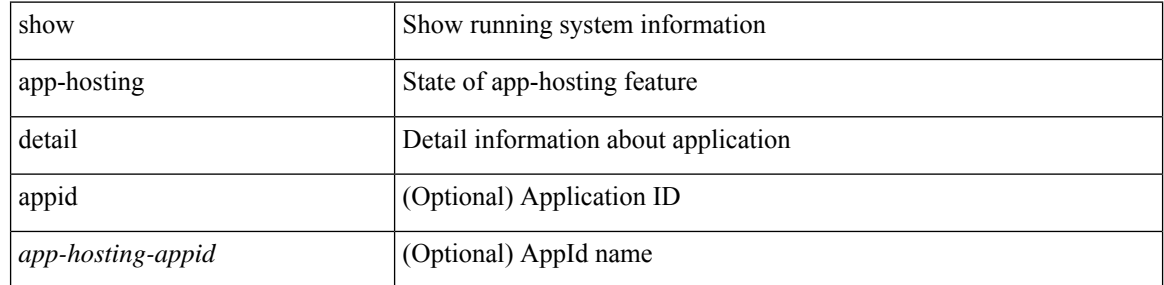

### **Command Mode**

# <span id="page-34-0"></span>**show app-hosting infra**

show app-hosting infra

## **Syntax Description**

![](_page_34_Picture_97.jpeg)

### **Command Mode**

I

# <span id="page-35-0"></span>**show app-hosting list**

show app-hosting list

### **Syntax Description**

![](_page_35_Picture_94.jpeg)

#### **Command Mode**

# <span id="page-36-0"></span>**show app-hosting resource**

show app-hosting resource

### **Syntax Description**

![](_page_36_Picture_93.jpeg)

### **Command Mode**

# <span id="page-37-0"></span>**show app-hosting utilization**

show app-hosting utilization [ appid <app-hosting-appid> ]

## **Syntax Description**

![](_page_37_Picture_122.jpeg)

### **Command Mode**

# <span id="page-38-0"></span>**show archive log config**

show archive log config { all | [ user <username> ] [ first-index <first\_index> [ last-index <last\_index> ] ] }

### **Syntax Description**

![](_page_38_Picture_252.jpeg)

### **Command Mode**

# <span id="page-39-0"></span>**show arp access-lists**

show arp access-lists [ <name> ]

### **Syntax Description**

![](_page_39_Picture_105.jpeg)

#### **Command Mode**